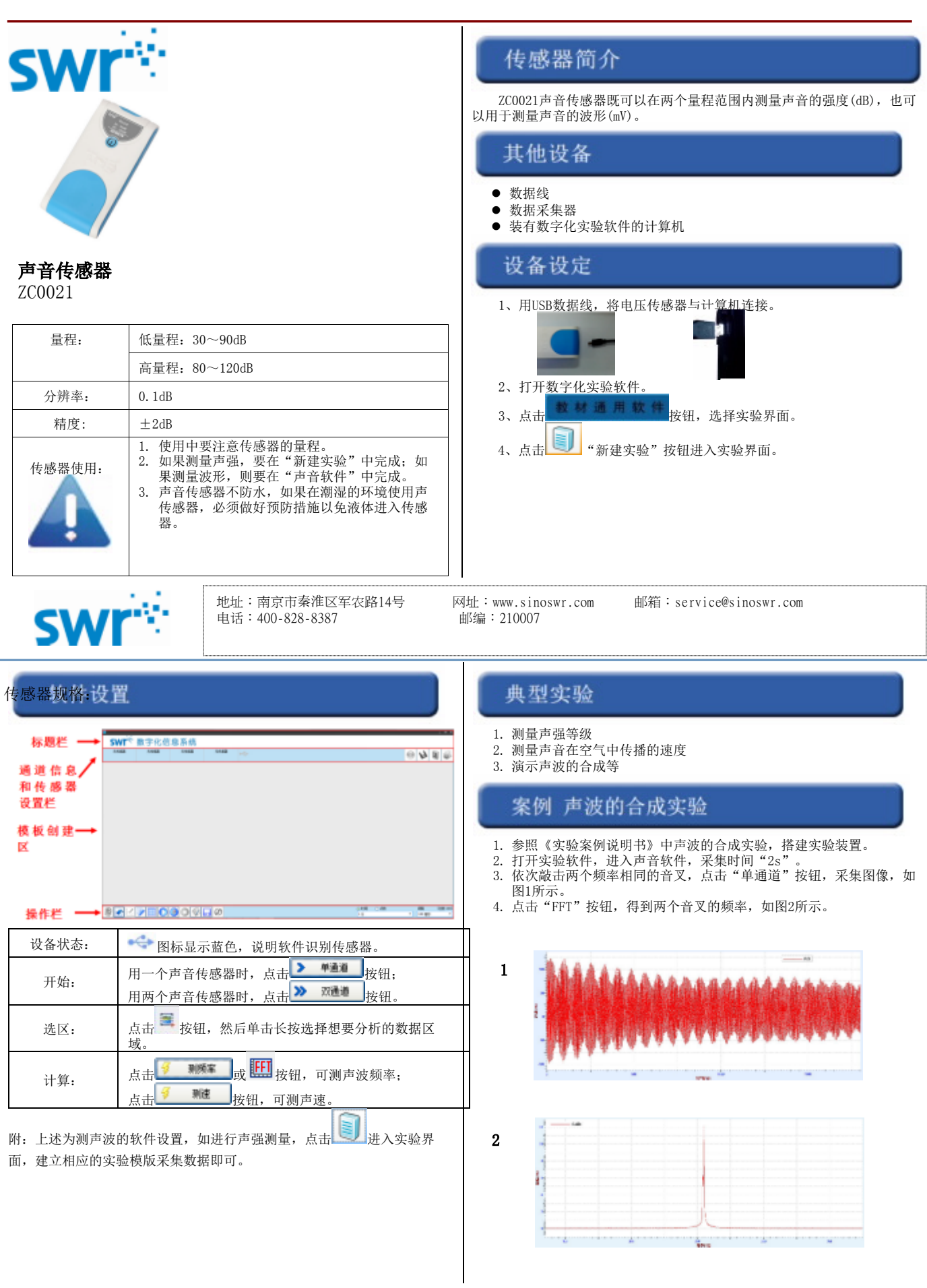

## 校准和标定

## 补充说明

本传感器无需校准和标定。 ZC0021声音传感器声强具有两个量程,可以根据环境选择声强的量程。